# **[6 лучших Ruby IDE для](https://notissimus.com/6-luchshih-ruby-ide-dlya-razrabotchikov-v-2024-godu/) [разработчиков в 2024 году](https://notissimus.com/6-luchshih-ruby-ide-dlya-razrabotchikov-v-2024-godu/)**

22.05.2024

Разработчики, которые ищут язык программирования, который легко освоить, требует меньше строк кода и имеет отличные фреймворки, всегда будут влюблены в Ruby. Помимо навыков кодирования, разработчикам необходима IDE для написания, отладки и компиляции кода. Однако в современном мире существуют сотни IDE и редакторов кода, и определить, какую из них использовать для Ruby, может быть непросто. В этой статье мы дадим определение IDE, объясним, зачем они нужны, и рассмотрим некоторые из лучших Ruby IDE, которые вы можете использовать сегодня.

### **Что такое IDE?**

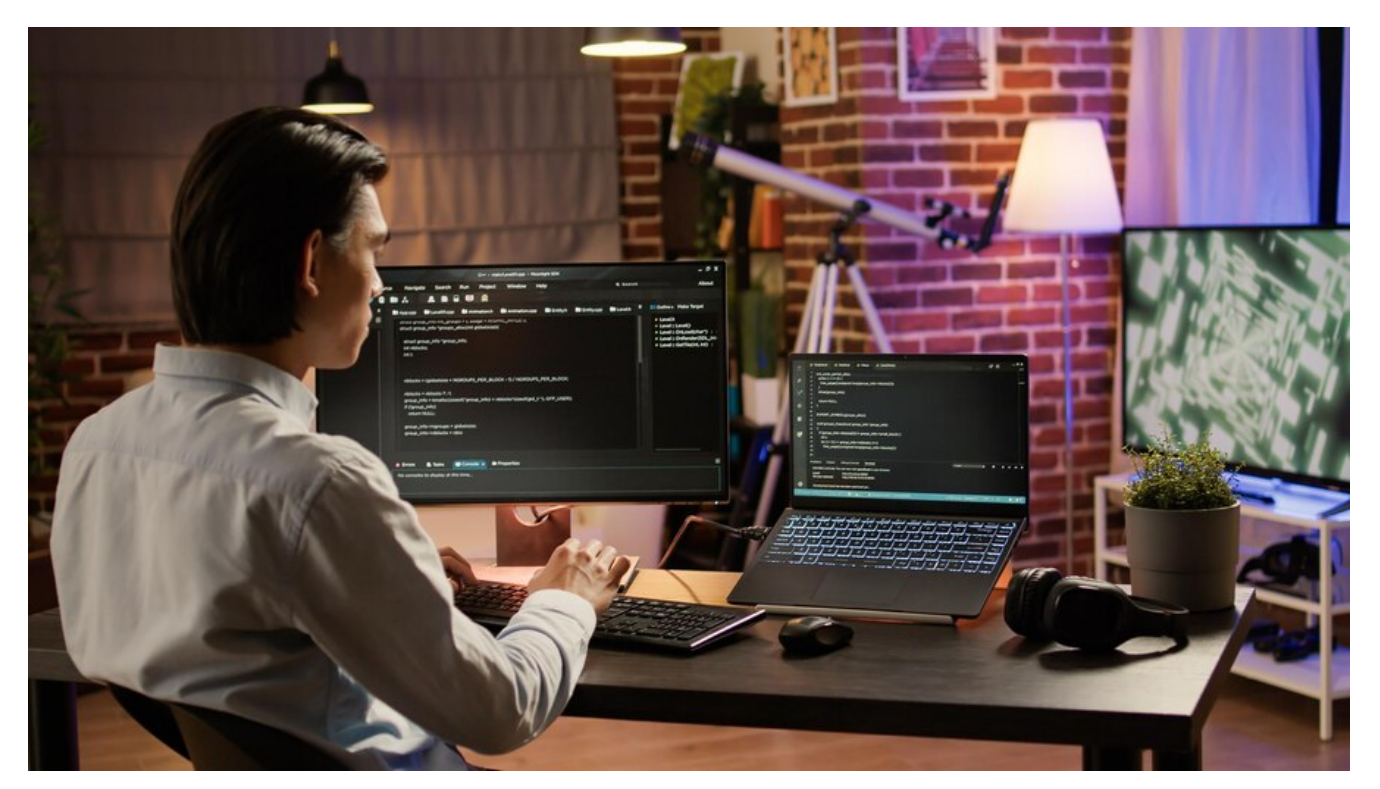

Интегрированная среда разработки (IDE) – это программное приложение, сочетающее в себе редактор кода, средства автоматизации сборки и отладчик. Ruby IDE – это программные приложения, обеспечивающие комплексную разработку приложений

на языке Ruby. Различные Ruby IDE имеют разные возможности и настройки. Однако все они нацелены на то, чтобы обеспечить оптимизированный процесс написания, тестирования и отладки Ruby-кода. **Таковы роли IDE для Ruby;**

- **Автоматизация редактирования кода:** Ruby следует определенным правилам написания/представления утверждений. Ruby IDE знает эти правила и, следовательно, будет иметь интеллектуальные функции, которые позволят написать или даже отредактировать исходный код.
- **Подсветка синтаксиса**: Когда вы смотрите на код Ruby, вы можете заметить, что некоторые элементы выделены разными цветами, жирным шрифтом или даже курсивом. Такая настройка облегчает чтение кода.
- **Компиляция**: Код Ruby разработан так, чтобы его мог прочитать человек. Однако вашей операционной системе нужен код, написанный на понятном ей языке. IDE преобразуют человекочитаемый код Ruby в машиночитаемый.
- **Отладка**: При написании кода часто возникают ошибки. IDE покажет некоторые ошибки в реальном времени и предложит, как их исправить.
- **Тестирование**: IDE позволяет автоматизировать модульные тесты для вашего Ruby-кода, прежде чем приступать к сложным тестам.
- **Интеллектуальное завершение кода:** Некоторые IDE выдают предложения, как только вы начинаете набирать код. Такой подход сокращает количество ошибок и время, которое вы тратите на написание кода.

### **Как выбрать Ruby IDE**

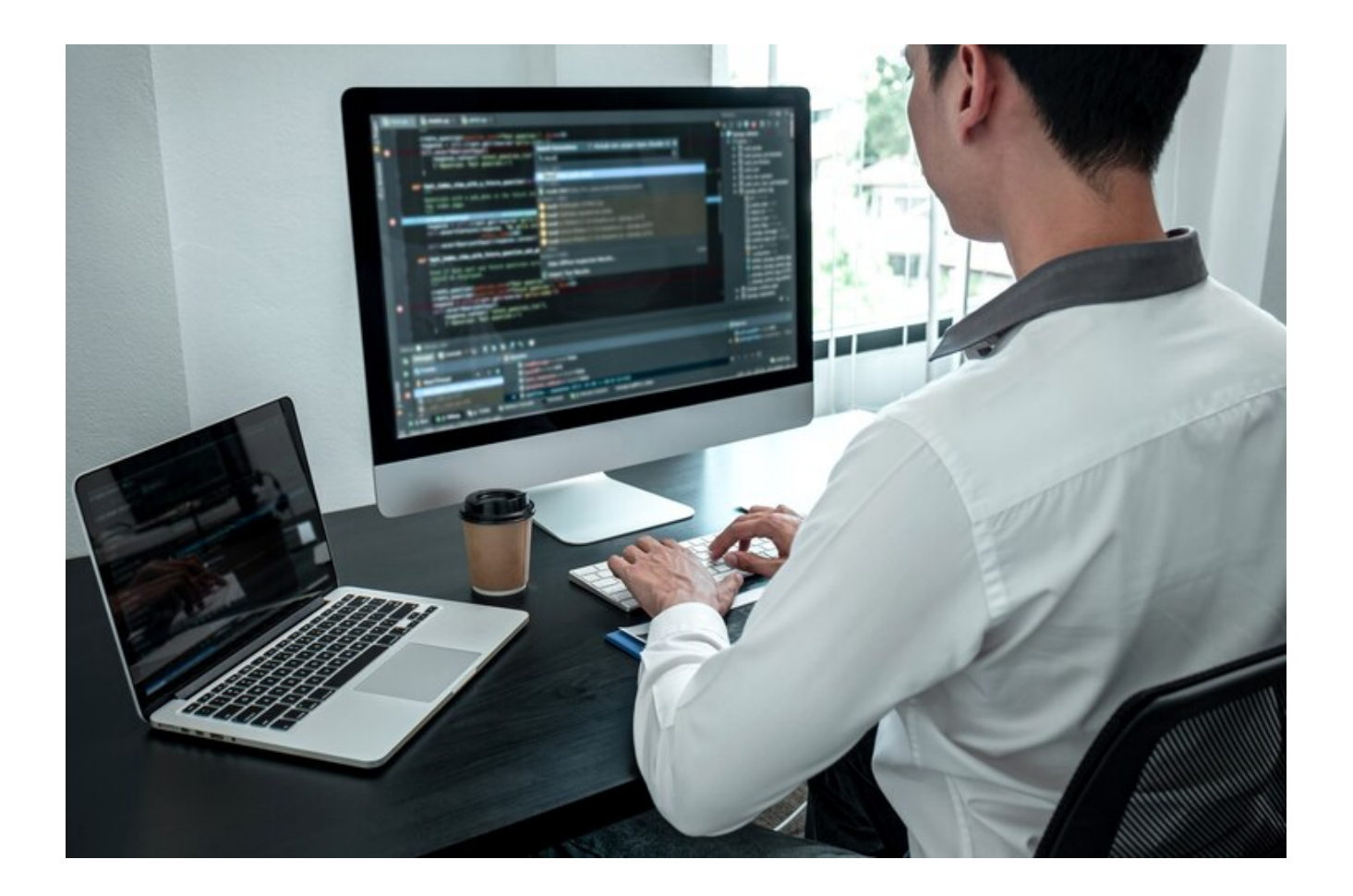

- **Совместимость с платформой:** Идеальная IDE должна работать с вашей операционной системой, независимо от того, используете ли вы Windows, Linux или macOS.
- **Стоимость**: IDE могут быть бесплатными, freemium или платными. Сравните, что предлагают различные IDE, с их ценой.
- **Интеграция с другими инструментами**: При создании приложений на Ruby вам понадобится целый набор инструментов. Идеальная IDE должна легко интегрироваться с инструментами контроля версий, а также с другими инструментами.
- **Удобство использования**: Простота использования важна, если для вас важна производительность. Такая IDE должна позволять вам плавно переключаться с одной функции на другую.
- **Поддержка и сообщество**: Хорошая IDE должна быть хорошо документирована. Идеальная IDE также должна иметь форум сообщества, где пользователи общаются, задают вопросы и получают решения.

Это лучшие Ruby IDE, которые вы должны попробовать:

## **RubyMine**

RubyMine, продукт компании JetBrains, представляет себя как "Самая интеллектуальная IDE для Ruby и Rails". Эта IDE выделяет синтаксис, предлагает завершение кода, а также оснащена инструментами рефакторинга для оптимизации процесса разработки.

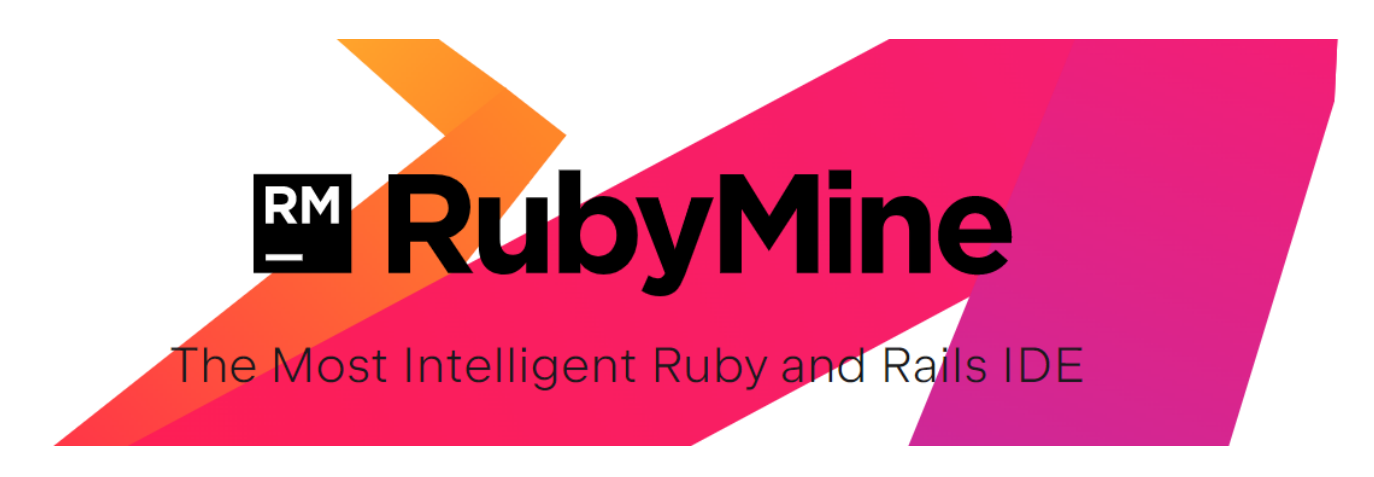

- **Интеллектуальный редактор кода:** Редактор кода достаточно интеллектуальный, чтобы учитывать используемый язык. Этот редактор кода позволяет легко форматировать код, выделять ошибки и создавать документацию.
- **Встроенный терминал:** Вы можете выполнять все свои команды во встроенном терминале RubyMine.
- **Интеграция с системой контроля версий**: Вы можете легко управлять своим кодом из IDE, так как RubyMine интегрируется с такими системами контроля версий, как Git, Mercurial и SVN.
- **Обнаружение и устранение запахов кода:** RubyMine позволяет следовать лучшим практикам разработки благодаря инспекции кода для обнаружения распространенных ошибок и указания способов их устранения.
- **Настройки:** Вы можете работать с RubyMine и настраивать

схемы и цвета клавиатуры.

RubyMine – платная IDE, но есть 30-дневная бесплатная пробная версия. Стоимость платных опций начинается от 229,00 долларов США за пользователя в течение первого года.

### **Sublime Text**

Sublime Text – это универсальный кроссплатформенный редактор, поддерживающий macOS, Windows и Linux. Базовый дизайн Sublime Text прост, но вы можете превратить его в мощную IDE с помощью плагинов и расширений.

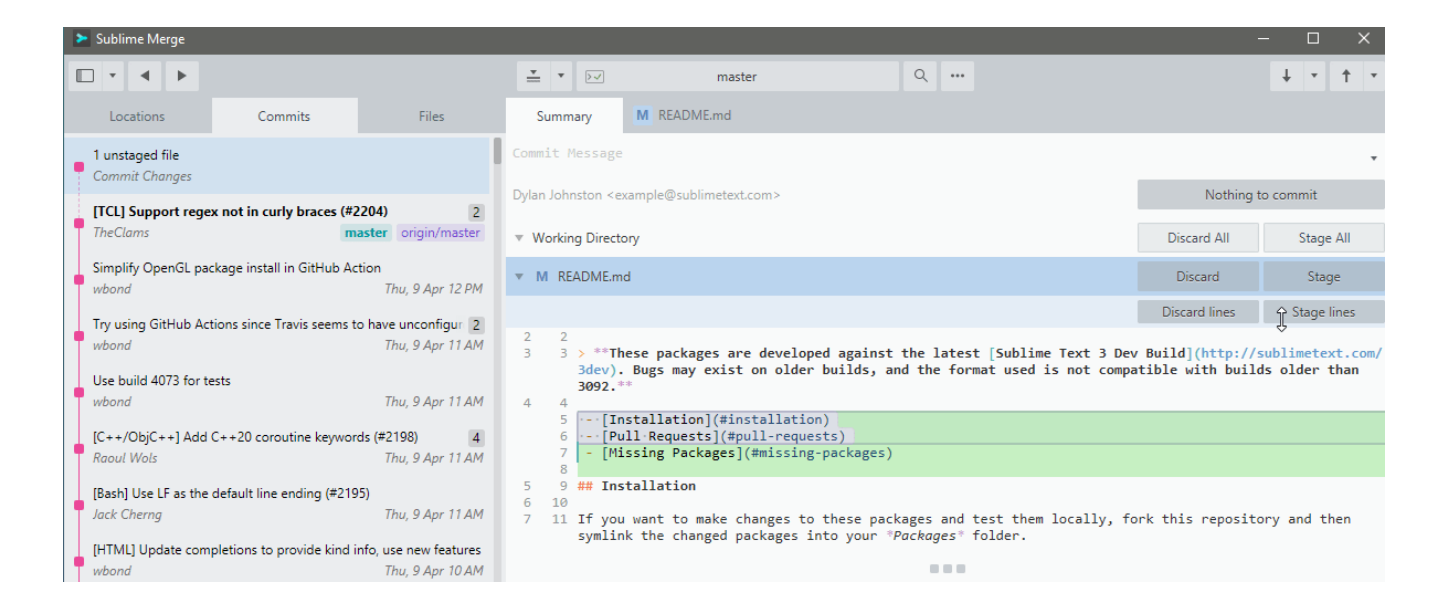

- **Экран и панели**: Вы можете отображать текстовые файлы различными способами. Такой подход упрощает обращение к разным файлам в процессе написания кода.
- **Одновременное редактирование:** С помощью этой функции вы можете вносить одну и ту же правку в разных местах проекта Ruby.
- **Поставляется с палитрой команд:** Палитра команд, доступная через Ctrl + Shift + P (Windows/Linux) или Cmd + Shift + P (Mac), отображает различные команды. С помощью палитры команд можно переключать синтаксис или

даже открывать файлы.

- **Автозавершение и подсветка синтаксиса:** Этот редактор кода выделит ошибки в вашем коде и даже предоставит функцию автозаполнения, чтобы облегчить процесс написания кода.
- **Плагины и расширения**: В Sublime Text можно выпустить на волю зверя с помощью различных дополнений, которые позволяют проверять, запускать, отлаживать и тестировать ваш код.

Sublime Text дает вам неограниченное время на то, чтобы попробовать ее перед покупкой. По мере использования этой IDE на экране будет часто появляться всплывающее окно с напоминанием о необходимости купить лицензию. Стоимость лицензии начинается от 80 долларов.

## **Aptana Studio**

Aptana Studio – это комплексная среда разработки, которая позволяет разработчикам создавать, тестировать и развертывать свои веб-приложения с помощью одного и того же инструмента. Помимо поддержки разработки на Ruby, эта IDE подходит для PHP, Python, JavaScript и Perl.

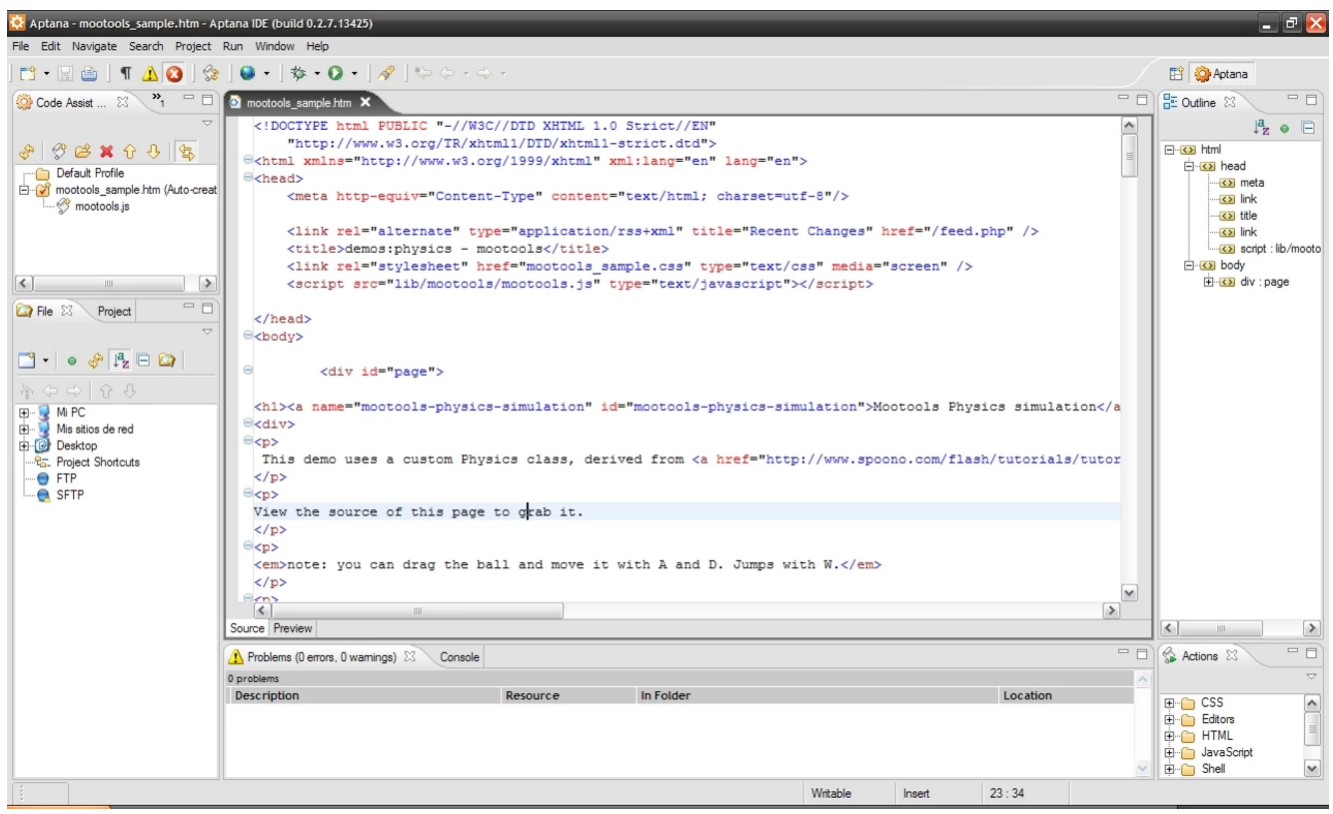

#### **Основные характеристики**

- **Мультиплатформенность**: Вы можете использовать Aptana Studio в операционных системах Windows, macOS и Linux.
- **Встроенный терминал:** Вы можете выполнять команды прямо из терминала этой IDE и экономить время.
- **Мастер развертывания**: После завершения работы над кодом вы можете использовать FTP, Capistrano, SFTP и FTPS для развертывания своего приложения. В этом инструменте также есть функция автоматической публикации для приложений Ruby on Rails.
- **Настраиваемая среда:** Вы всегда можете настроить Aptana Studio в соответствии с вашими потребностями и предпочтениями. Вы можете играть с цветовыми темами и многим другим.
- **Встроенный отладчик:** Вы можете отлавливать ошибки на ранних стадиях и сократить время тестирования.

Aptana Studio является бесплатной программой с открытым исходным кодом. Этот инструмент поддерживается большим

сообществом, которое также разрабатывает расширения и плагины.

### **Komodo IDE**

Komodo IDE – это кроссплатформенная интегрированная среда разработки для веб- и мобильных разработчиков.

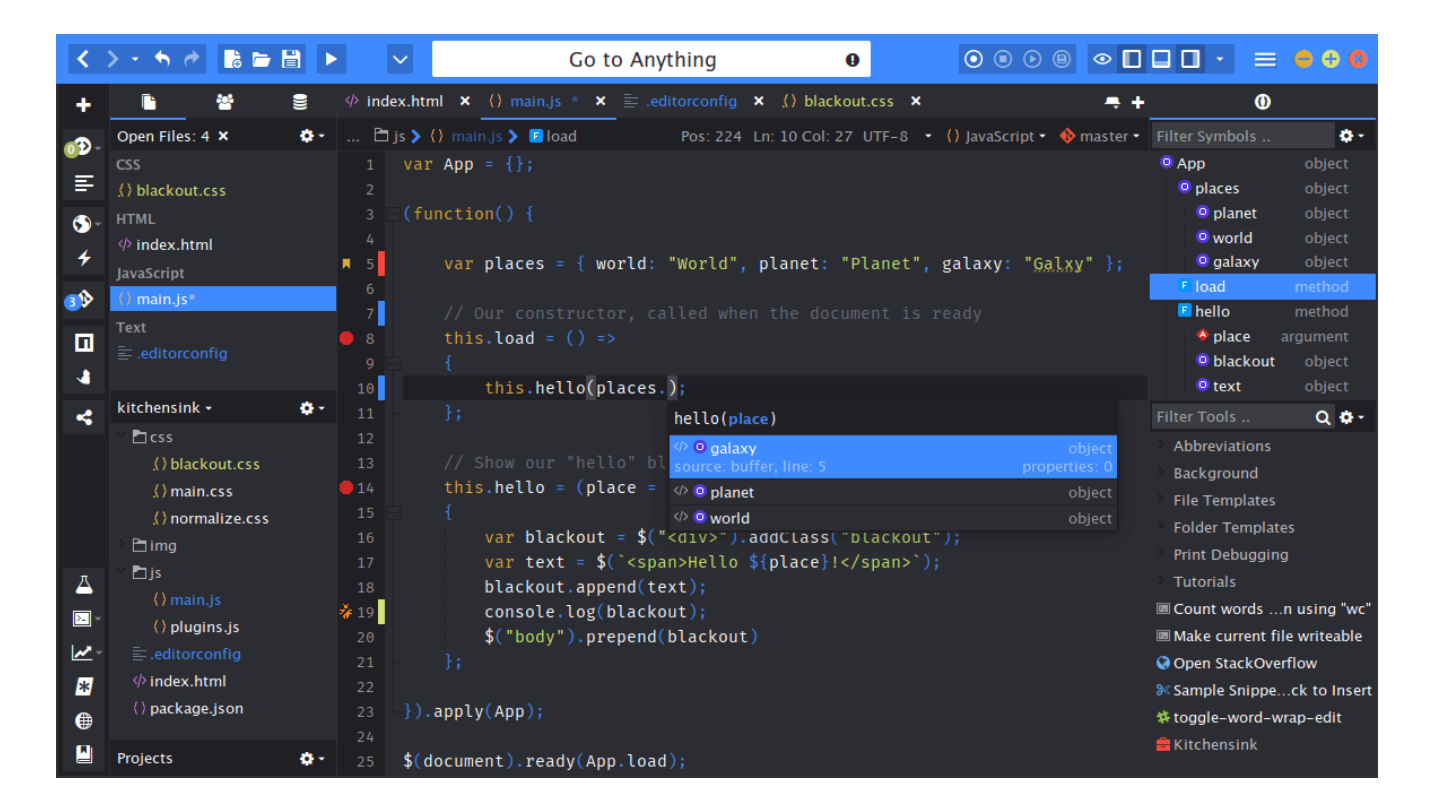

- **Интеллектуальный редактор кода:** Komodo IDE ваш помощник, ведь он может обнаруживать синтаксические ошибки и выполнять автозаполнение по мере написания кода.
- **Консоль Ruby:** Вы можете выполнять Ruby-команды из Rubyконсоли Komodo, тестировать и отлаживать свой код.
- **Расширяемость:** Вы можете настраивать и расширять возможности своего приложения, используя различные дополнения. Например, вы можете использовать Task Runner для автоматизации тестов.
- **Интеграция с системой контроля версий:** Вы можете управлять своим кодом из этой IDE, поскольку она

поддерживает Git, CVS, Mercurial и Subversion.

**Предварительный просмотр в реальном времени:** Вам не нужно выходить из редактора кода, чтобы посмотреть, что отображается в браузере, так как Komodo IDE предоставляет боковой предварительный просмотр по мере редактирования кода.

Komodo IDE – платное программное обеспечение, цена которого начинается от \$295 за пользователя. Однако у этого программного обеспечения есть бесплатный план, известный как Komodo Edit, который имеет ограниченные функциональные возможности.

### **AWS Cloud9**

AWS Cloud9 – это облачная среда разработки, в которой вы можете писать, выполнять и отлаживать код из браузера. Эта среда входит в число лучших IDE для программистов и поставляется с основными инструментами Ruby, что означает, что вам не нужно ничего настраивать, чтобы начать писать и выполнять код на Ruby.

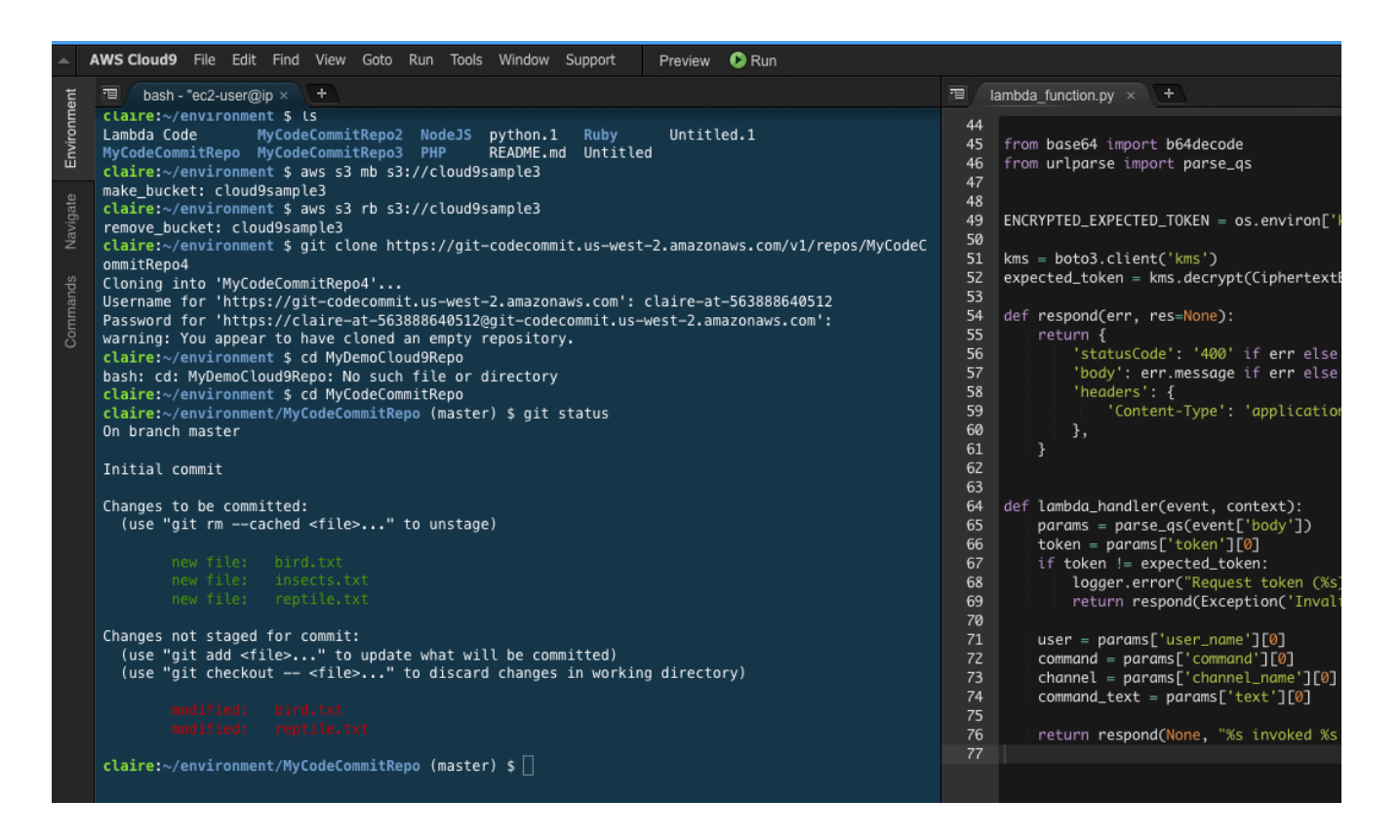

#### **Основные характеристики**

- **IDE на основе браузера:** Не нужно загружать тяжелые приложения на компьютер, ведь AWS Cloud9 позволяет пользоваться всеми возможностями мощной среды разработки из браузера. Эта среда поддерживает большинство современных браузеров, таких как Microsoft Edge, Apple Safari, Mozilla Firefox и Google Chrome.
- **Поддержка бессерверных приложений.** Эта IDE настраивает SDK, библиотеки и плагины со средой разработки, чтобы помочь вам создавать бессерверные приложения.
- **Совместная работа в режиме реального времени.** AWS Cloud 9 позволяет членам команды сотрудничать над проектом Ruby с помощью нескольких щелчков мыши.
- **Встроенный терминал.** Вам не придется переключаться между браузером и терминалом, так как эта IDE поставляется со встроенным терминалом.
- **Интеграция с AWS.** AWS Cloud9 связывает вас с ресурсами AWS, такими как функции AWS Lambda и экземпляры Amazon EC2.

AWS Cloud9 – это платная среда разработки. Однако вы можете использовать ее бесплатно до 750 часов в месяц в течение 1 года. После исчерпания этих часов вы получаете плату, основанную на потребляемых ресурсах.

## **Selenium IDE**

Selenium IDE – это инструмент с открытым исходным кодом для написания, выполнения и отладки тестовых примеров. Эта браузерная IDE доступна в виде плагина для браузеров Google Chrome и Mozilla Firefox.

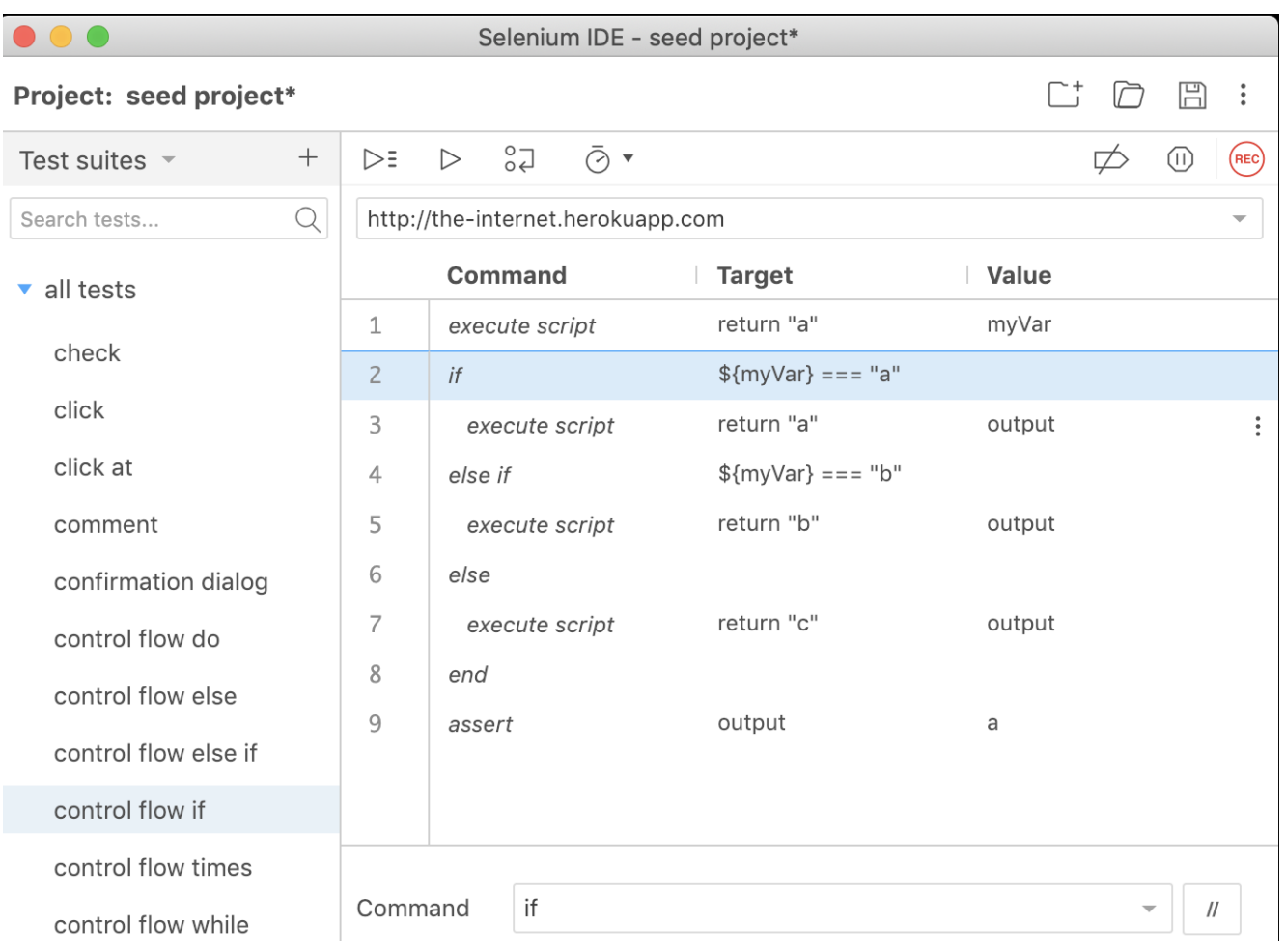

- **Готовность к работе в Интернете:** После установки расширения Selenium IDE вам не потребуется дополнительная настройка; сразу же начинайте писать, отлаживать и запускать тесты.
- **Отладчик**: Воспользуйтесь такими функциями, как пауза на исключениях и установка точек останова, чтобы отладить свой код.
- **Бегунок командной строки:** Без написания кода этот инструмент позволяет запускать все ваши тесты в любом браузере на Grid и параллельно. Вы можете запустить этот инструмент с помощью нужных команд в несколько кликов.
- **Поток управления**: Selenium IDE позволяет добавлять циклы и логику в тесты с помощью различных команд. Эта настройка позволяет вашему Ruby-приложению выполнять команды только при выполнении определенных условий.

Selenium IDE является бесплатной и с открытым исходным кодом. Проект имеет большое мировое сообщество, которое вносит свой вклад в его поддержку.

#### **Заключение**

Сейчас у вас есть несколько вариантов IDE, которые вы можете использовать независимо от того, создаете ли вы приложение на ванильном Ruby или используете различные Ruby-фреймворки. Выбор IDE зависит от возможностей, которые вы ищете, и цены. Большинство из этих инструментов поставляются с расширениями/плагинами, которые необходимо установить, чтобы они могли выполнять Ruby-код.